# **Контрольно-оценочные средства для проведения текущего контроля по УП.1 Учебной практики (3 курс, 5 семестр 2022-2023 уч. г.)**

## **Текущий контроль №1**

**Форма контроля:** Практическая работа (Информационно-аналитический) **Описательная часть:** Практическая работа с использованием ИКТ **Задание №1** Создать модуль, содержащий процедуры и/или функции:

длина окружности;

площадь круга; длина дуги;

площадь сектора.

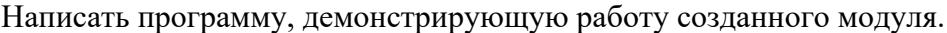

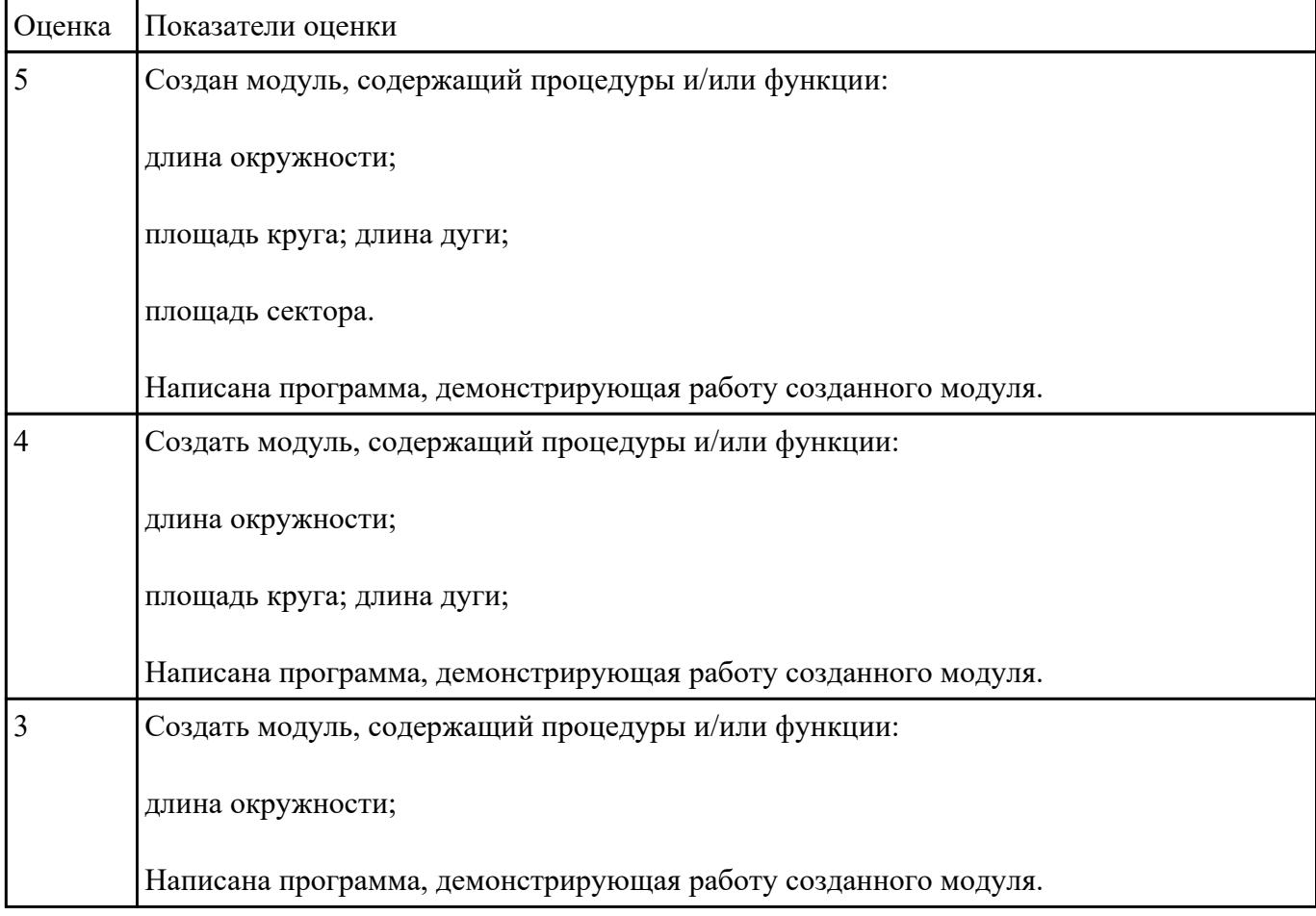

# **Задание №2** Создать модуль, содержащий процедуры и/или функции:

длина окружности;

### площадь круга; длина дуги;

площадь сектора.

### Написать программу, демонстрирующую работу созданного модуля.

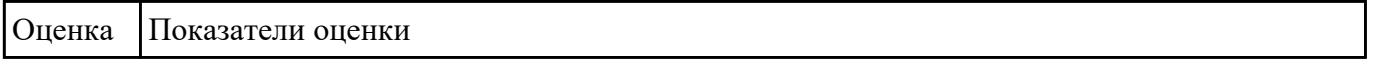

**Задание №3** Создать модуль, содержащий процедуры и/или функции:

длина окружности;

площадь круга; длина дуги;

площадь сектора.

Написать программу, демонстрирующую работу созданного модуля.

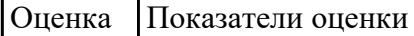

**Задание №4** Разработайте программу, в которой есть элемент "меню", аккуратно и красиво оформленное,

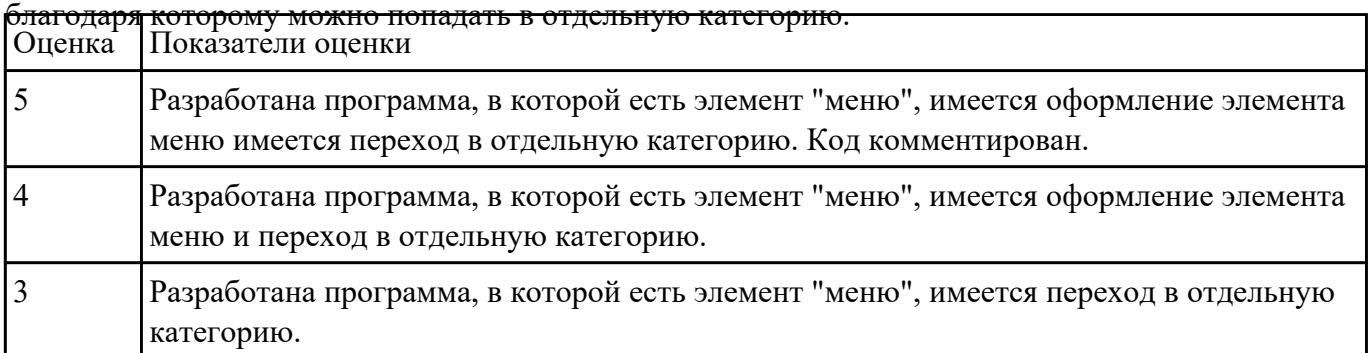

**Задание №5** Разработайте программу, в которой есть элемент "меню", аккуратно и красиво оформленное,

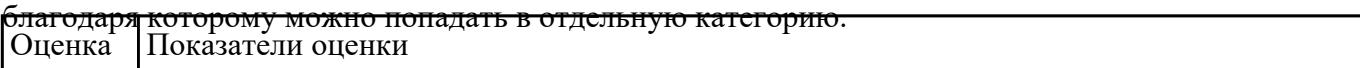

# **Задание №6** Разработать программу, в которой

1. На главной форме должны быть таблицы для вывода данных.

2. Программа должна содержать кнопки управления самой программой, которые позволяют добавлять информацию в таблицу, удалять информацию из таблицы, сохранять содержимое

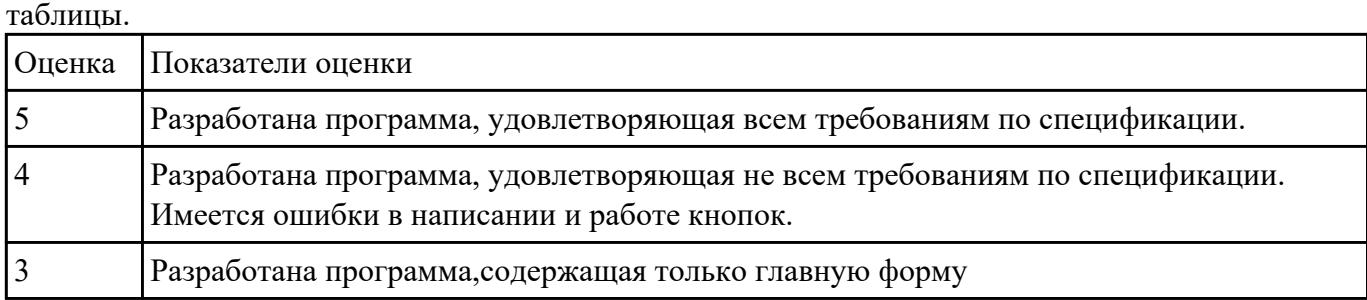

# **Текущий контроль №2**

**Форма контроля:** Практическая работа (Информационно-аналитический) **Описательная часть:** Практическая работа с применением ИКТ **Задание №1** Провести рефракторинг любой созданной ранее программы. Указать причины для рефакторинга

для конкретного случая (причина – фрагмент кода). Сохранить работоспособную версию кода.

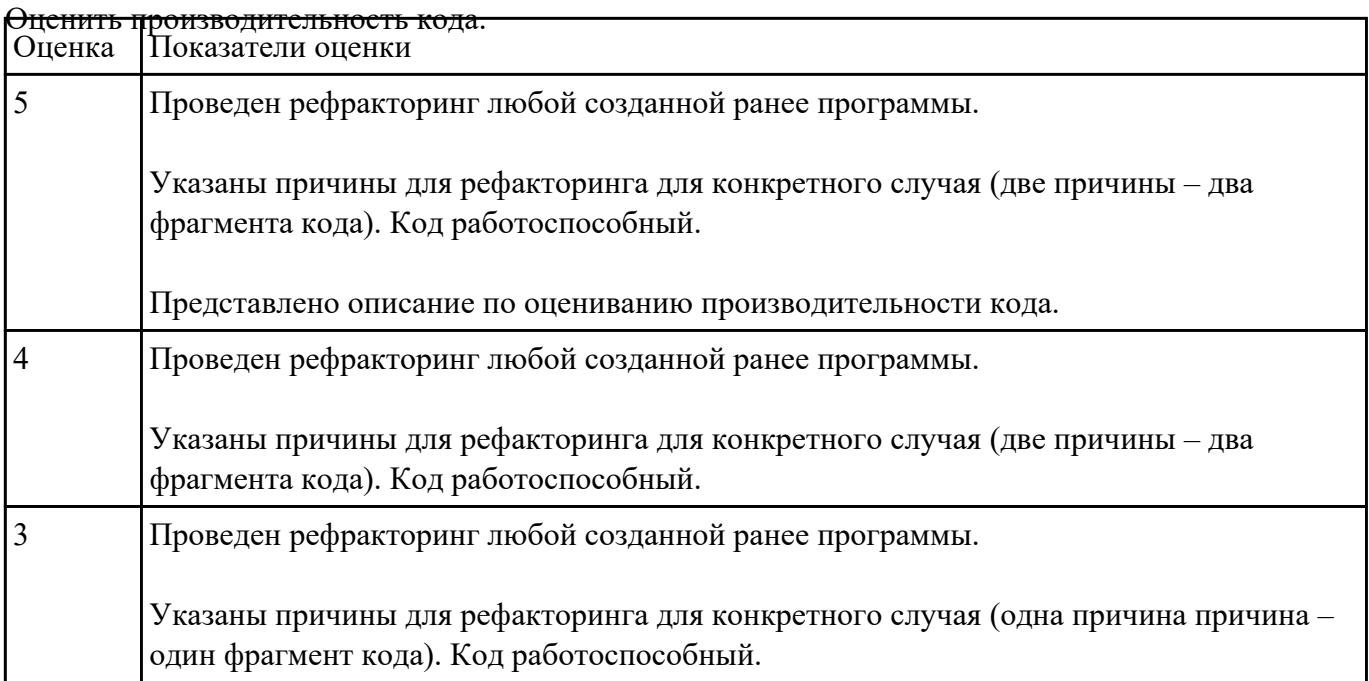

# **Задание №2** Создать алгоритм для задачи:

Сделайте класс Worker, в котором будут следующие public поля - name (имя), age (возраст), salary (зарплата).

Создайте объект этого класса, затем установите поля в следующие значения (не в \_\_construct, а для созданного объекта) - имя 'Иван', возраст 25, зарплата 1000. Создайте второй объект этого класса, установите поля в следующие значения - имя 'Вася', возраст 26, зарплата 2000.

Выведите на экран сумму зарплат Ивана и Васи. Выведите на экран сумму возрастов Ивана и Васи.

Сделайте класс Worker, в котором будут следующие private поля - name (имя), age (возраст), salary (зарплата) и следующие public методы setName, getName, setAge, getAge, setSalary, getSalary.

Создайте 2 объекта этого класса: 'Иван', возраст 25, зарплата 1000 и 'Вася', возраст 26, зарплата 2000.

Выведите на экран сумму зарплат Ивана и Васи. Выведите на экран сумму возрастов Ивана и Васи.

Дополните класс Worker из предыдущей задачи private методом checkAge, который будет проверять возраст на корректность (от 1 до 100 лет). Этот метод должен использовать метод setAge перед установкой нового возраста (если возраст не корректный - он не должен меняться).

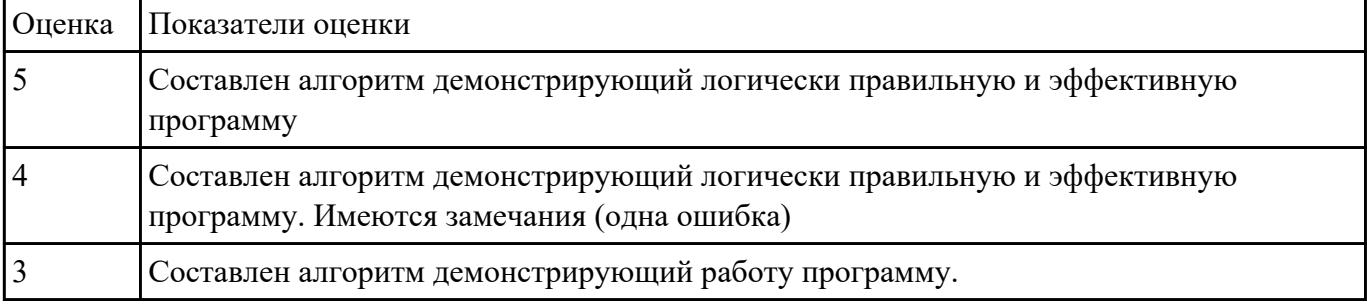

**Задание №3** Продемонстрировать работу по созданию классов и объектов на примере задачи (написать

### программу):

Сделайте класс Worker, в котором будут следующие public поля - name (имя), age (возраст), salary (зарплата).

Создайте объект этого класса, затем установите поля в следующие значения (не в \_\_construct, а для созданного объекта) - имя 'Иван', возраст 25, зарплата 1000. Создайте второй объект этого класса, установите поля в следующие значения - имя 'Вася', возраст 26, зарплата 2000.

Выведите на экран сумму зарплат Ивана и Васи. Выведите на экран сумму возрастов Ивана и Васи.

Сделайте класс Worker, в котором будут следующие private поля - name (имя), age (возраст), salary (зарплата) и следующие public методы setName, getName, setAge, getAge, setSalary, getSalary.

Создайте 2 объекта этого класса: 'Иван', возраст 25, зарплата 1000 и 'Вася', возраст 26, зарплата 2000.

Выведите на экран сумму зарплат Ивана и Васи. Выведите на экран сумму возрастов Ивана и Васи.

Дополните класс Worker из предыдущей задачи private методом checkAge, который будет проверять возраст на корректность (от 1 до 100 лет). Этот метод должен использовать метод setAge перед установкой нового возраста (если возраст не корректный - он не должен меняться).

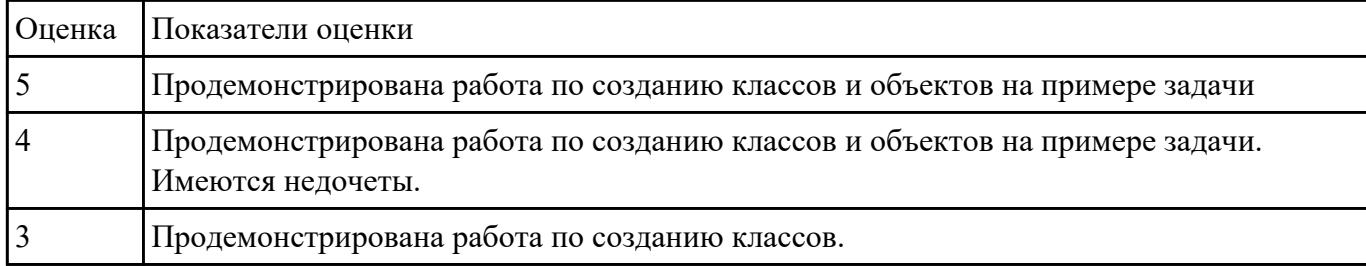

# **Текущий контроль №3**

**Форма контроля:** Практическая работа (Информационно-аналитический)

**Описательная часть:** Практическая работа с применением ИКТ

**Задание №1** Провести тестирование типа «белый ящик» над внутренними структурами и модулями конкретной

## программы.

Перечислить возможные уровни тестирования. Дать ответ на вопрос: На что направлено модульное тестирование?

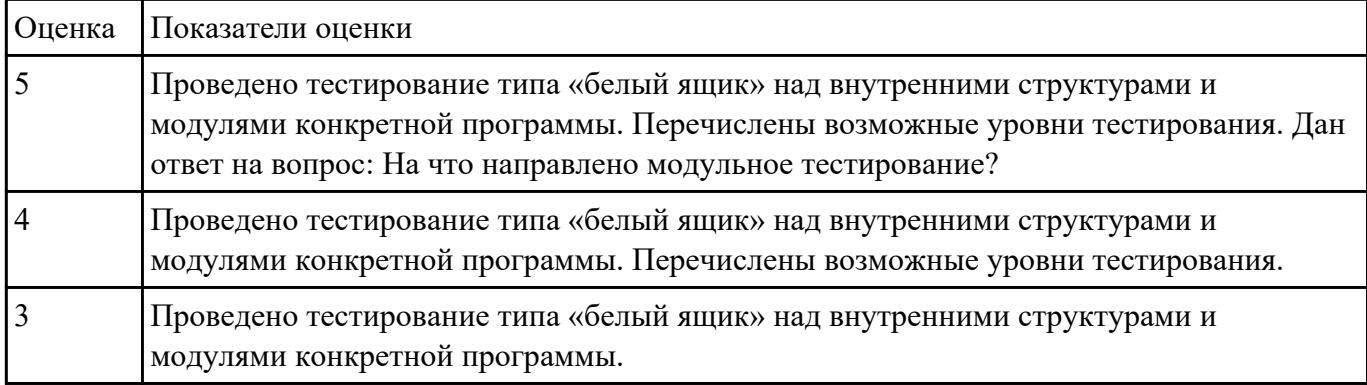

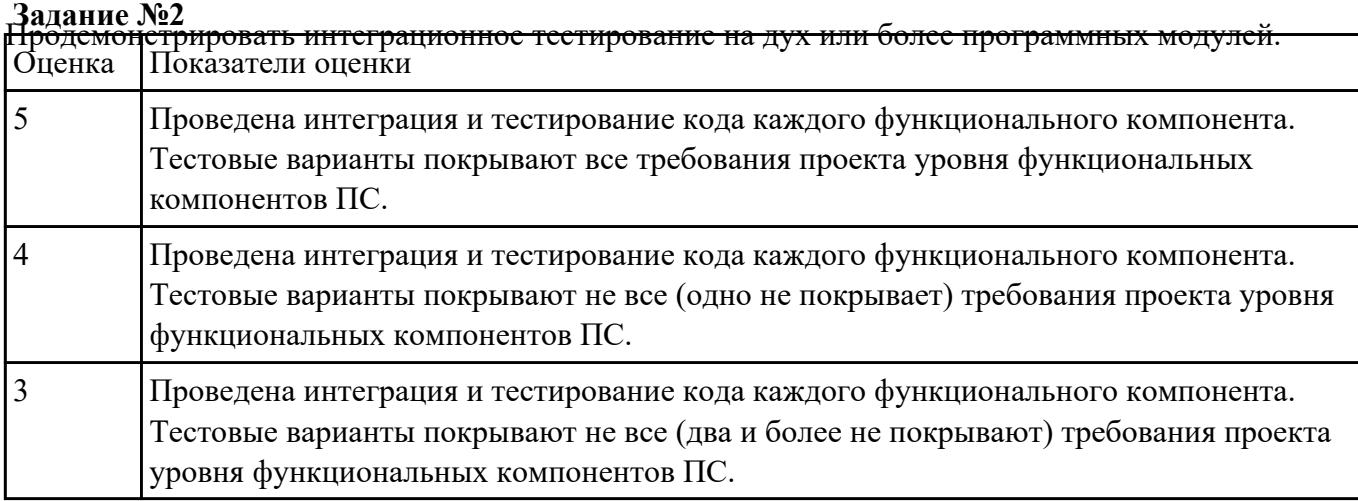

**Задание №3** Перечислите средства и методы отладки. Ответить на вопросы: Что понимается под отладкой

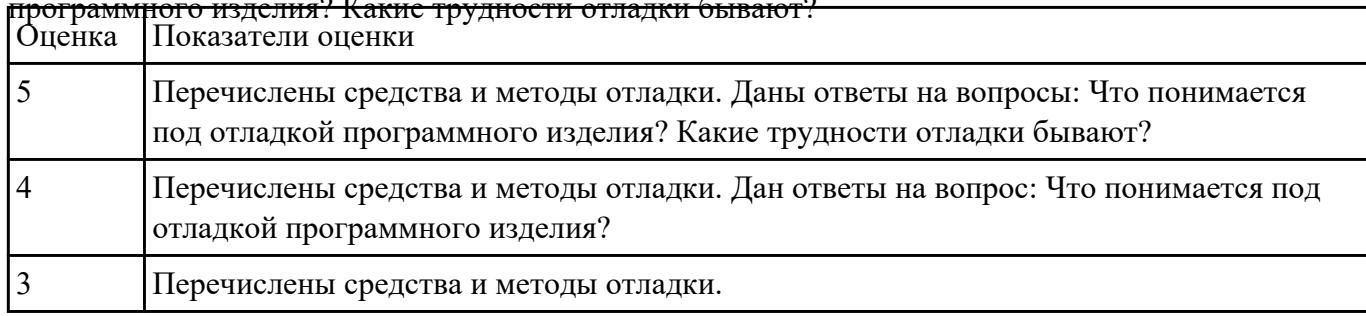

## программного изделия? Какие трудности отладки бывают?

# **Текущий контроль №4**

**Форма контроля:** Практическая работа (Информационно-аналитический) **Описательная часть:** Практическая работа с применением ИКТ **Задание №1** Провести тестирование по трем сценариям:

1. «Тестирование удобства использования» в соответствии с техническим заданием.

2. «Тестирование производительности при заданной конфигурации и нагрузке.

3. «Тестирование требований к памяти» с определением реальных потребностей в оперативной и внешней памяти.

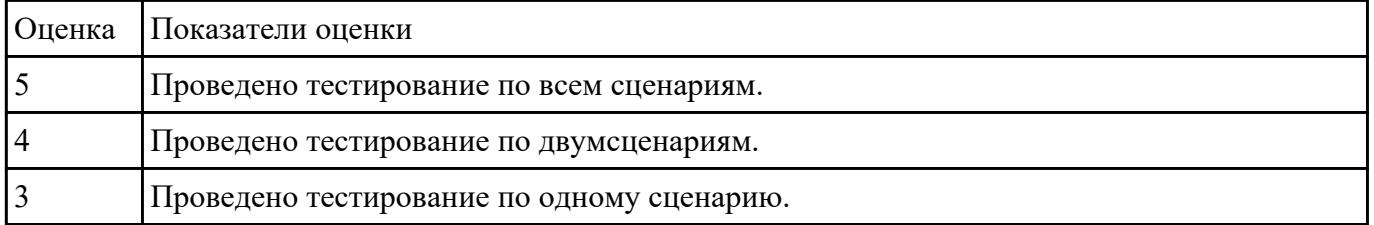

**Задание №2** Используя мобильное android-приложение разработать мобильный справочник для подсчета

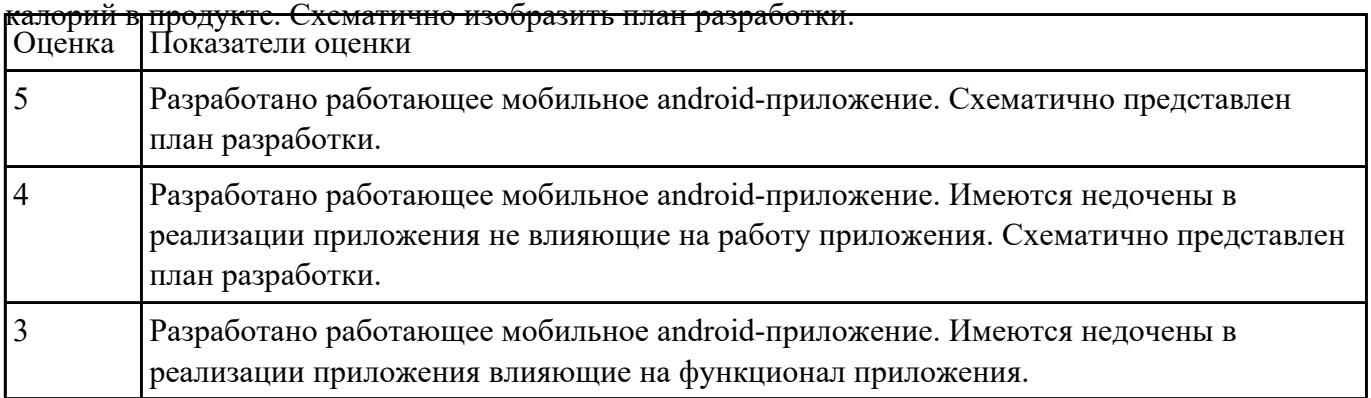

# **Текущий контроль №5**

**Форма контроля:** Практическая работа (Информационно-аналитический) **Описательная часть:** Проверочная работа с использованием ИКТ

**Задание №1** Разработать техническое задание на разработку ПО. Документ должен включать следующие

разделы:

- введение;
- основания для разработки;
- назначение разработки;
- требования к программе;
- требования к программной документации;
- технико-экономические показатели;
- стадии и этапы разработки;
- порядок контроля и приемки;
- приложения.

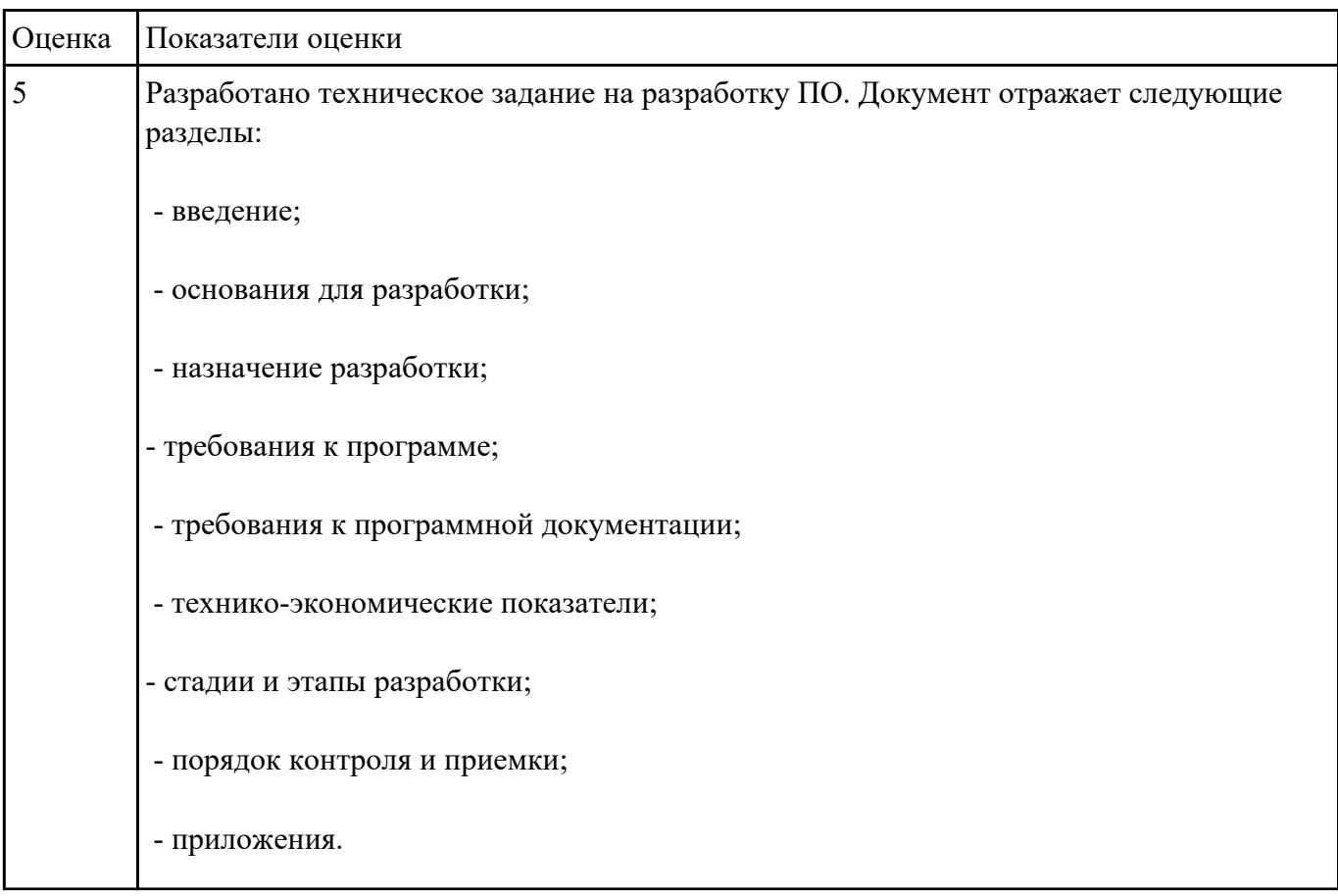

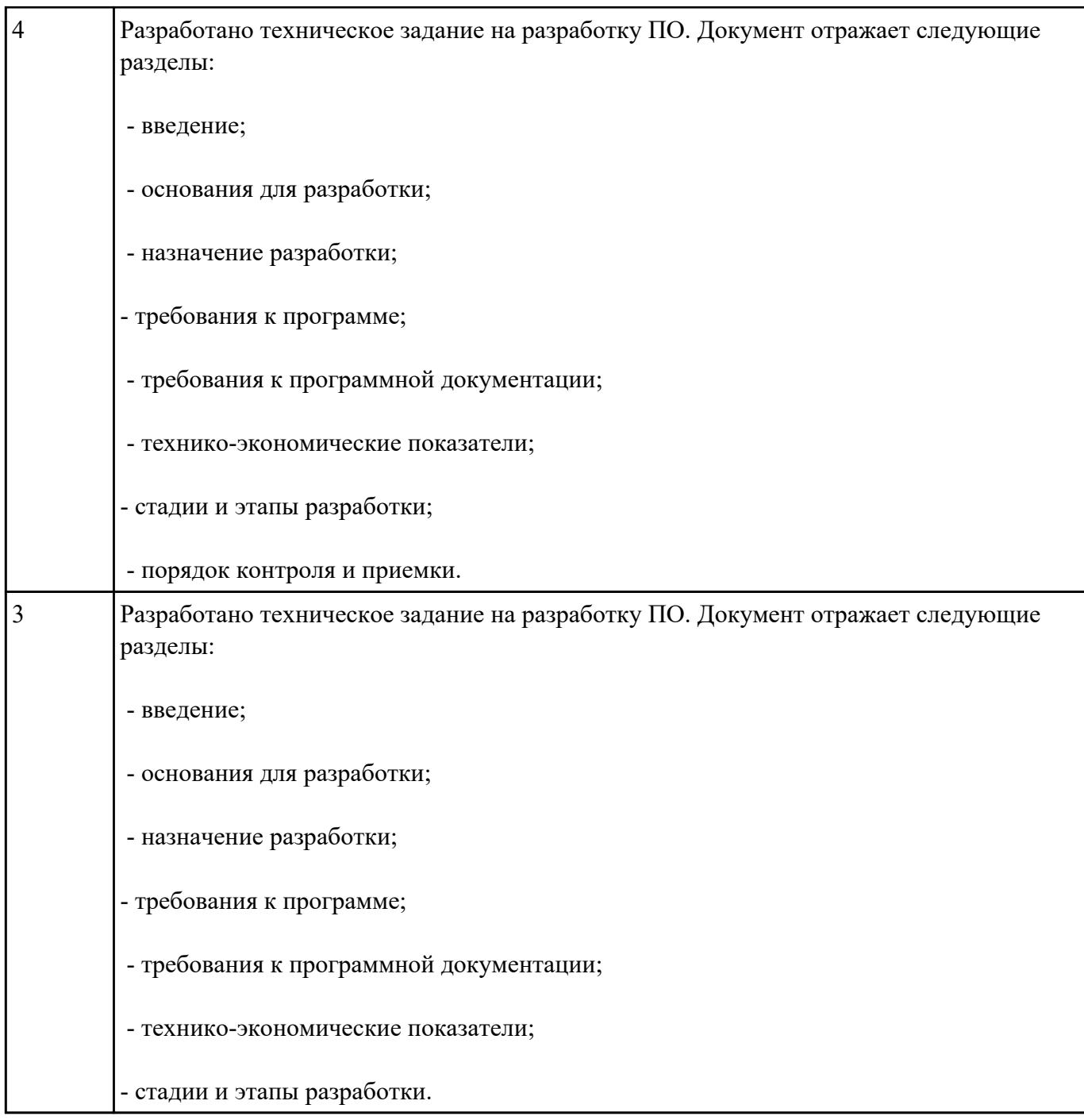

**Задание №2** Составить сравнительную характеристику для следующих сред разработки мобильных

приложений:

- Visual Studio
- Android Studio
- XCode
- Xamarin Studio

Указать языки программирования.

Указать достоинства и недостатки.

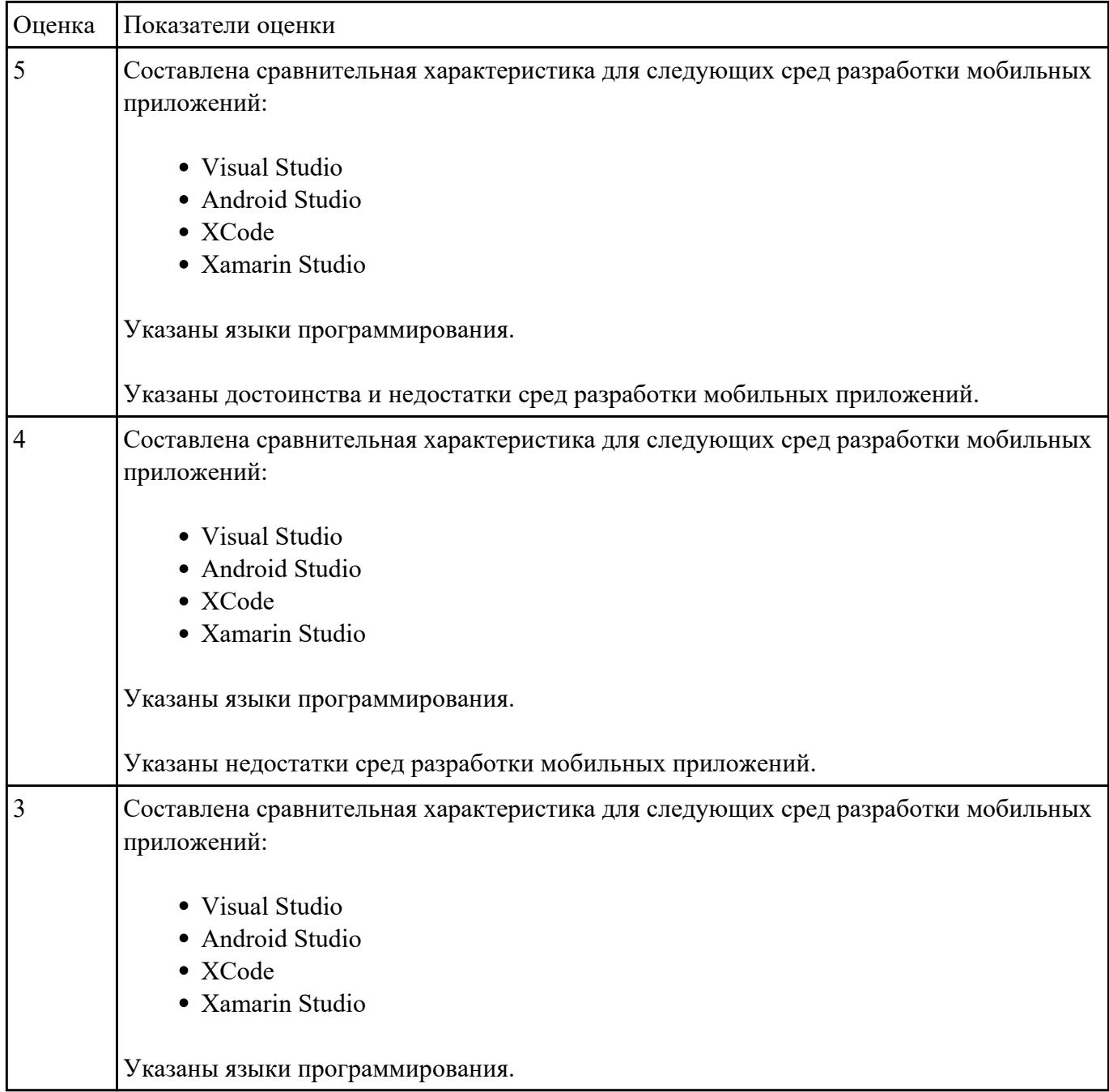

# **Задание №3** Ответить на вопросы:

- 1. Что поймается под понятием «Нативные»? Приведите пример.
- 2. В чем заключается функциональные особенности адаптированного сайта и приложения?
- 3. Чем приложение отличается от мобильного сайта?
- 4. Зачем нужны мобильные приложения?

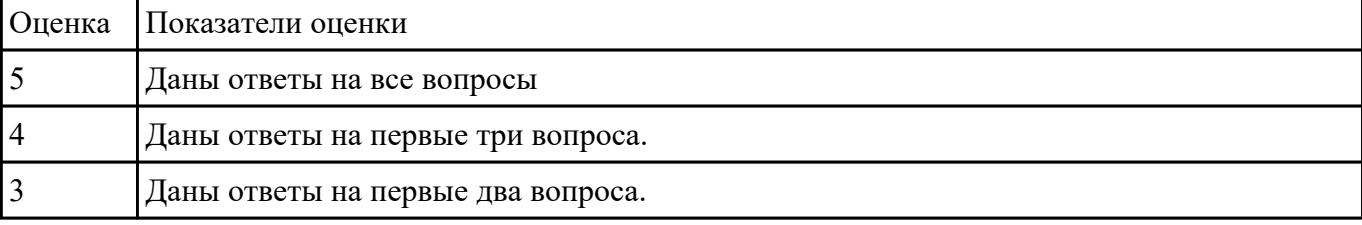

# **Задание №4** Ответить на вопросы:

Составить алгоритм установки среды для разработки мобильных приложений. Указать особенности при установки, которые необходимо учесть. Назовите представителей лидеров мобильного рынка.

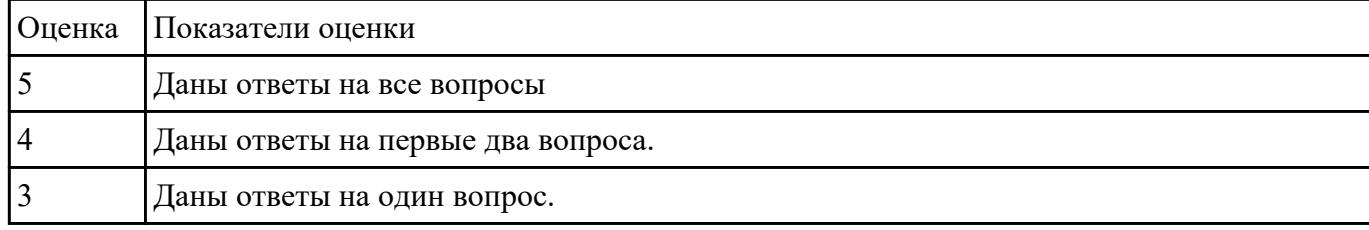

# **Текущий контроль №6**

**Форма контроля:** Практическая работа (Информационно-аналитический) **Описательная часть:** Практическая работа с использование ИКТ **Задание №1** Решить задачи используя язык С

- 1. Разработать программу, которая используя подпрограмму, находит наибольший элемент в массиве чисел (двойных слов). Адрес первого элемента массива и количество элементов в нем передается в качестве параметров в подпрограмму через стек.
- 2. Разработать программу, которая используя подпрограмму, находит количество четных элементов массива чисел (двойных слов). Адрес первого элемента массива и количество элементов в нем передается в качестве параметров в подпрограмму через стек.
- 3. Разработать программу, которая используя подпрограмму, находит количество слов в строке. Адрес первого символа строки передается в качестве параметров в подпрограмму через стек. Строка заканчивается нулевым байтом.

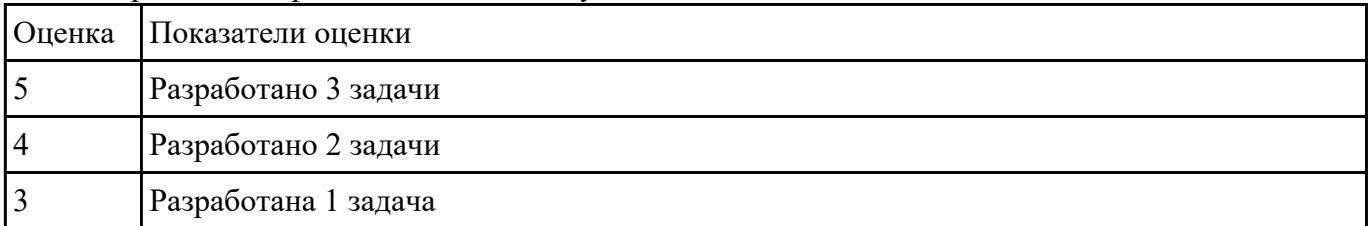